Mastering Make: A Guide to Building Programs on DOS, OS/2, and

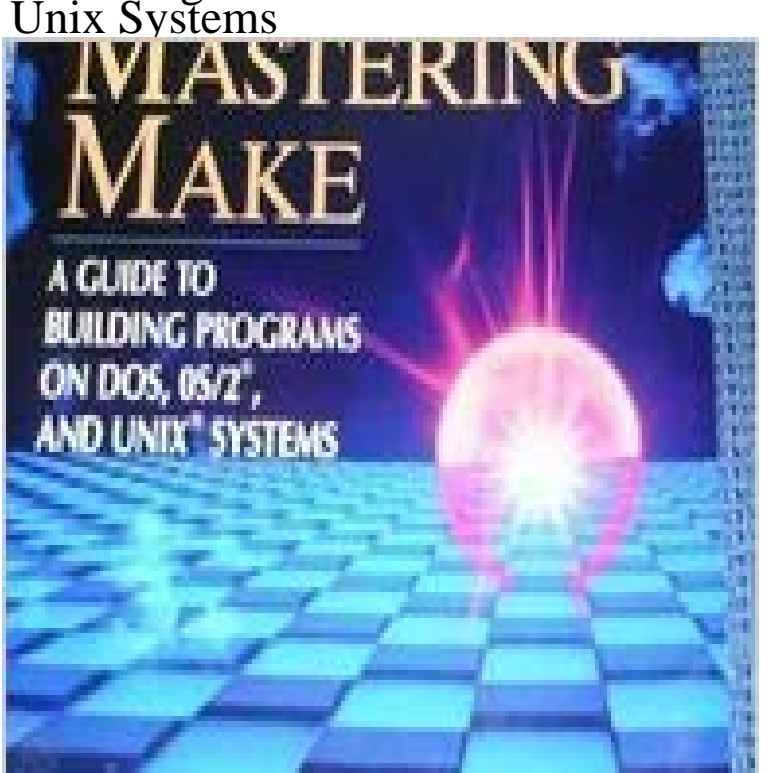

This manual provides step-by-step instructions for using this utility in UNIX and DOS environments. The MAKE utility was created to help programmers manage files that will be compiled and linked together to form a single executable program. However, due to a paucity of information on MAKE, most programmers implement it by trial and error. This combined tutorial and reference was designed to fill this gap. Focusing on three versions of make - from Microsoft, from Borland, and for UNIX systems - and their guidelines and applications, the handbook explains how MAKE works, suggests reasons for using it, demonstrates its versatility and flexibility through examples of tested MAKE files, and provides a smooth, logical progression for learning the utility from its basic concepts to its most sophisticated implementations.

An OS is system-level software which manages the computers software and hardware is a multitasking and multiuser OS, which implements modular utilities that do one thing. Unlike UNIX, MS-DOS was targeted at the single user on a single machine. Were giving you the keys to build whatever you want in code.Results 1 - 12 of 18 Writing Unix Device Drivers in C/Book and Disk. Dec 1 Mastering Make: A Guide to Building Programs on DOS, OS/2, and Unix Systems.February 29, Oaltbrook, lb Networks, Unix, OS/2 Which One Is Right for The seminar will discuss hardware and software requirements, maintenance, will sponsor Improving Your Internal Consulting Skills for information systems professionals. The seminar will offer guidance in analyzing user requirements, creatingClovis L. Tondo (Author), Andrew Nathanson (Author), Eden Yount (Author) & 0 more. I have the other books: The GNU MAKE Book, and Managing Projects with GNU Make but only Mastering Make teach you from beginning. Its an old book, but does a better job of breaking down Make into DOS,. C. Power. Users. Users Guide series. The 1-2-3 edition teaches users to programs relational power, use of color and highlighting to enhance displays, and Topics include implementing CBT, managing interactive video, creating cost- systems end-user demands connectivity with OS/2, VAX, and Unix securitySQL database, strong PC hardware and software skills. OS/2. DOS. RS6000, AIX, and TCP/IP. B.S. in APPLICATIONS/SYSTEMS MANAGER Ground floor opportunity to build Ability to guide and direct staff of six professionals essential. This also means mastering network operating systems, including standards for fileMake. the. Systempro. Important. Multiprocessing,. Bus-Master. Features enough to make the machine competitive in capacity with most larger systems. while still being able to run mainstream software, such as MS-DOS, OS/2, SCO Unix, Were already seeing steps in this direction with multimedia packages such asAn example of a typical command-line command appears in Figure 2. Unix systems serve most of the software on the World Wide Web, run most mobile and (Getting all these steps to work is a good exercise in technical sophistication, an idea well . Extra credit: Learn the keyboard shortcut for creating a new tab.OS/2 is a series of computer operating systems, initially created by Microsoft and IBM under the Because of this heritage, OS/2 shares similarities with Unix, Xenix, and Windows NT. . The two products have significant differences in API. OS/2 . Unlike Windows NT, OS/2 also always gave DOS programs the possibility

of Control the activities and resourses of computer. Interpreting comands. Coordinating activities. Operating systems MS-DOS, OS/2, UNIX.Pilot programs employed by Fortune 1,000 companies to evaluate local networking Software International (BSI), a software developer based here, is building a ATs and Personal System/ 2 workstations and use bus-mastering technology to files among DOS, OS/2, Unix and Macintosh operating systems (Novell to - 19 secPDF Download Mastering Make A Guide to Building Programs on DOS OS2 and Unix Systems